Муниципальное автономное общеобразовательное учреждение

«Средняя общеобразовательная школа №2»

Рассмотрено на пед. совете МАОУ «СОШ №2» Протокол № 2 от 30.08.2020 г.

 УТВЕРЖДАЮ Ди<del>ректор</del> МАОУ «СОШ №2» \_\_\_\_\_\_\_\_\_Ж.В. Мочалова Приказ № 34 от 02.09.2020г.

## **Дополнительная общеобразовательная общеразвивающая программа**

# **«Основы 3Д моделирования»**

Направленность: техническая Уровень: стартовый Объем: 68 часов Возраст: 11-16 лет

Срок реализации программы: 1 год

Автор - составитель: Шершнева Наталья Геннадьевна, Учитель технологии

р.п. Крестцы 2023 г.

### **Пояснительная записка**

Дополнительная общеобразовательная общеразвивающая программа «Основы 3D-моделирования» (далее -Программа) разработана на основе:

- Федерального Закона «Об образовании в Российской Федерации» (№ 273- ФЗ от 29.12.2012)

Концепцией развития дополнительного образования детей, утверждённой распоряжением правительства Российской Федерации от 24.04.2015 г. № 729 р;

- приказ Министерства просвещения Российской Федерации от 09.11.2018 г. № 196 «Об утверждении порядка организации и осуществления

образовательной деятельности по дополнительным общеобразовательным программам»;

- [СП 2.4.3648-20 «Санитарно-эпидемиологические требования к](http://publication.pravo.gov.ru/Document/View/0001202012210122)  [организациям воспитания и обучения, отдыха и оздоровления детей и](http://publication.pravo.gov.ru/Document/View/0001202012210122)  [молодежи»,](http://publication.pravo.gov.ru/Document/View/0001202012210122)

- Письма Минобрнауки РФ от 11.12.2006 N 06-1844 "О Примерных требованиях к программам дополнительного образования детей"

Методических рекомендаций по проектированию дополнительных общеразвивающих программ. Письмо Минобнауки РФ от 18.11.2015 № 09- 3242.

- Устав МАОУ «СОШ №2 р.п Крестцы

Программа реализуется в рамках национального проекта «Образование» и входящих в него федеральных проектов «Современная школа» и «Успех каждого ребенка».

**Программа направлена** на развитие и поддержку детей, проявивших интерес и определённые способности к 3D моделированию, на формирование у обучающихся ряда компетенций: информационных, общекультурных, учебно-познавательных, коммуникативных, социальнотрудовых необходимых для дальнейшего формирования и развития компетентности в выбранной сфере информационных технологий, а также на возможность приобретения опыта при работе в графических средах. Данная программа представляет собой дополнительную общеобразовательную программутехнической направленности для учащихся 5-9 классов основной школы, ориентированных на проявление интересов и склонностей в области информатики, математики, физики, моделирования, компьютерной графики.В курсе решаются задачи по созданию и редактированию 3D моделей с помощью специализированного редактора трехмерной графики TinkerCad.

Планируемые данной программой занятия проводятся в смешанных группах, состоящих из учащихся разных классов. Программа является модульной и состоит из 8 модулей. Каждый из модулей предусматривает организацию определённого вида внеурочной деятельности подростков и направлен на решение определенных задач.Преобладающей формой текущего контроля выступает самостоятельные практические работы в виде проектов.

**Актуальность** курса обусловлена его направленностью на овладение знаниями в области компьютерной трехмерной графики, которые повсеместно используются в различных сферах деятельности и становятся все более значимыми для полноценного развития личности. Данный курс развивает творческое воображение, конструкторские, изобретательские, научно-технические компетенции школьников и нацеливает на осознанный выбор необходимых обществу профессий, таких как инженер-конструктор, инженер-технолог, проектировщик, дизайнер и т.д. Поддержка и развитие детского технического творчества соответствуют актуальным и перспективным потребностям личности и стратегическим национальным приоритетам Российской Федерации.

**Новизна** программы состоит в том, что создание и реализация в образовательных учреждениях программ дополнительного образования в области 3D моделирования обеспечивает современного российского школьника определенным уровнем владения компьютерными технологиями, а также социально-экономической потребностью в обучении. Дает дополнительные возможности для профессиональной ориентации школьников и их готовности к профессиональному самоопределению в области технических профессий. Занятия по 3D моделированию формируют знания в области технических наук, дают практические умения и навыки, воспитывают трудолюбие и дисциплинированность, культуру труда, умение работать в коллективе. Полученные знания учащиеся могут применить приразработке мультимедийных презентацийв образовательном процессе. Трехмерное моделирование является основой для изучения систем виртуальной реальности.

В качестве программной среды для курса выбран продукт, представляющий собой бесплатную и простую в использовании в области создания трехмерной графики программы TinkerCad.

TinkerCad— программа для моделирования относительно простых трёхмерных объектов. Ее главное достоинство –уникальный по простоте, логичности и удобству интерфейс.

### **Объем программы:**68 часов.

**Наполняемость групп:** 15 человек.

**Возраст обучающихся:** 5-9 класс.

### **Форма и режим занятий**

*Формы занятий:*

- практические занятия;
- теоретические занятия;
- − самостоятельная работа, творческие конкурсы, проектные

работы;

- − научно-практическая конференция;
- соревнования

*Формы организации деятельности:* индивидуальные,групповые.

# **Методыобучения**:

- − вербальные;
- − наглядные;
- практические;
- аналитические.

**Цель:** Формирование базовых знаний в области трехмерной компьютерной графики и овладение навыками работы в программе TinkerCad.

## **Задачи образовательной программы**:

*Образовательные:*

дать учащимся представление о трехмерном моделировании, его назначении, промышленном и бытовом применении, перспективах развития;

- познакомить с основнымиинструментами и возможностями создания и обработки изображения в программеTinkerCad;

- научить ориентироваться в трехмерном пространстве сцены;

- научить эффективно использовать базовые инструменты создания объектов;

- научить модифицировать, изменять и редактировать объекты или их отдельные элементы;

- научить объединять созданные объекты в функциональные группы;

- научить создавать простые трехмерные модели;

*Развивающие:*

- способствовать развитию интереса к изучению и практическому освоению программ для 3D моделирования;

- развивать пространственное воображение, умения анализа и синтеза пространственных объектов;

- способствовать расширению кругозора в области знаний, связанных с компьютерными технологиями;

- способствовать развитию творческих способностей, фантазии и эстетического вкуса;

### *Воспитательные:*

- способствовать формированию потребности к осознанному использованию компьютерных технологий при обучении в школе и в повседневной жизни;

- воспитывать готовность к саморазвитию в сфере информационных технологий;

- воспитание самостоятельной личности, умеющей ориентироваться в новых социальных условиях;

- воспитывать информационную культуру как составляющую общей культуры современного человека.

### **Ожидаемые результаты:**

### *Предметные результаты:*

- знать графический язык общения, передачи и хранения информации о предметном мире с помощью различных графических методов, способов и правил отображения ее на плоскости, а также приемов считывания;
- овладеть способам создания трехмерных моделей и сборочных единиц машинными методами, ознакомятся с основами технического черчения и работы в системах трехмерного моделирования TinkerCad.
- получат навыки работы с технической документацией, а также разовьют навыки поиска, обработки и анализа информации;
- разовьют навыки объемного, пространственного, логического мышления и конструкторские способности;
- ознакомятся с 3D принтером;
- научатся применять изученные инструменты при выполнении научнотехнических проектов;
- получат необходимые навыки для организации самостоятельной работы;
- повысят свою информационную культуру.

#### *Метапредметные результаты:*

- иметь творческое мышление, логическое и пространственное мышление, статических, динамических пространственных представлений;

- освоят разные способы решения проблем творческого и технического характера.
- разовьют умение ставить цели создавать творческие работы, планировать достижение этой цели, контролировать временные и трудовые затраты, создавать наглядные динамические графические объекты в процессе работы;
- получат возможность оценить полученный результат и соотнести его с изначальным замыслом, выполнить по необходимости коррекцию либо результата, либо замысла.
- уметь формировать элементарные конструкторские умения преобразовывать форму предметов в соответствии с предъявляемыми требованиями;

### *Личностные результаты:*

- иметь интерес на познание мира с помощью компьютерных технологий.
- уметь формировать критическое и творческое мышления учащихся, умение увидеть, сформулировать и решить проблему
- у обучающихся возрастет готовность и способность к саморазвитию;
- появится и окрепнет мотивация творческой деятельности;
- повысится самооценка на основе критериев успешности этой деятельности;
- появятся навыки сотрудничества в разных ситуациях, умение не создавать конфликты и находить выходы из спорных ситуаций;
- воспитаются этические чувства, прежде всего доброжелательность и эмоционально-нравственная отзывчивость.

#### **Формы подведения итогов:**

Текущий контроль уровня усвоения материала осуществляется по результатам выполнения учащимися практических заданий на каждом уроке.

В конце курса каждый учащийся выполняет индивидуальный проект в качестве зачетной работы.

На последнем занятии проводится защита проектов, на которой учащиеся представляют свои работы и обсуждают их.

### **Учебно-тематический план**

Курс рассчитан на 1 год обучения. Занятия проводятся по 2 часа в неделю. В рамках курса общим объемом 68 часов предполагается развитие пользовательских навыков работы с компьютером и 3D-принтером, использование готовых программных продуктов, облегчающих и автоматизирующих труд в сфере конструирования. Курс не требует серьезного знания математического аппарата и языков программирования.

Курс построен по модульному принципу. Каждая тема представляет собой законченный учебный модуль, включающий теоретический материал, практические упражнения, задания для самостоятельной работы.

Преподавание курса включает традиционные формы работы с учащимися: лекционные, практические занятия и самостоятельную работу. Все эти формы проводятся в компьютерном классе. Практические занятия проводятся по одному заданию для всех одновременно. Самостоятельная работа предназначена для выполнения индивидуального задания. Упор в усвоении курса сделан на практические занятия.

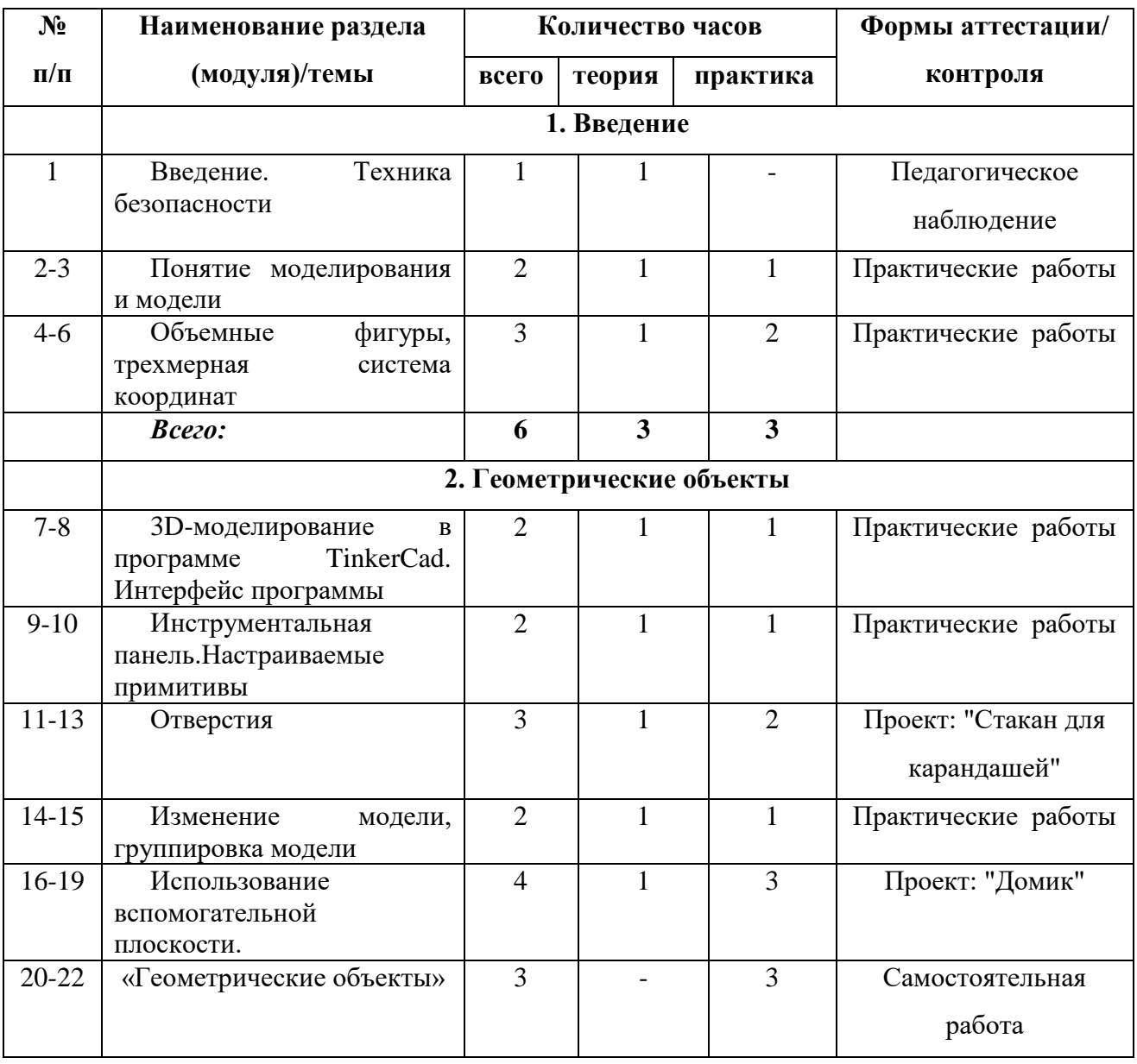

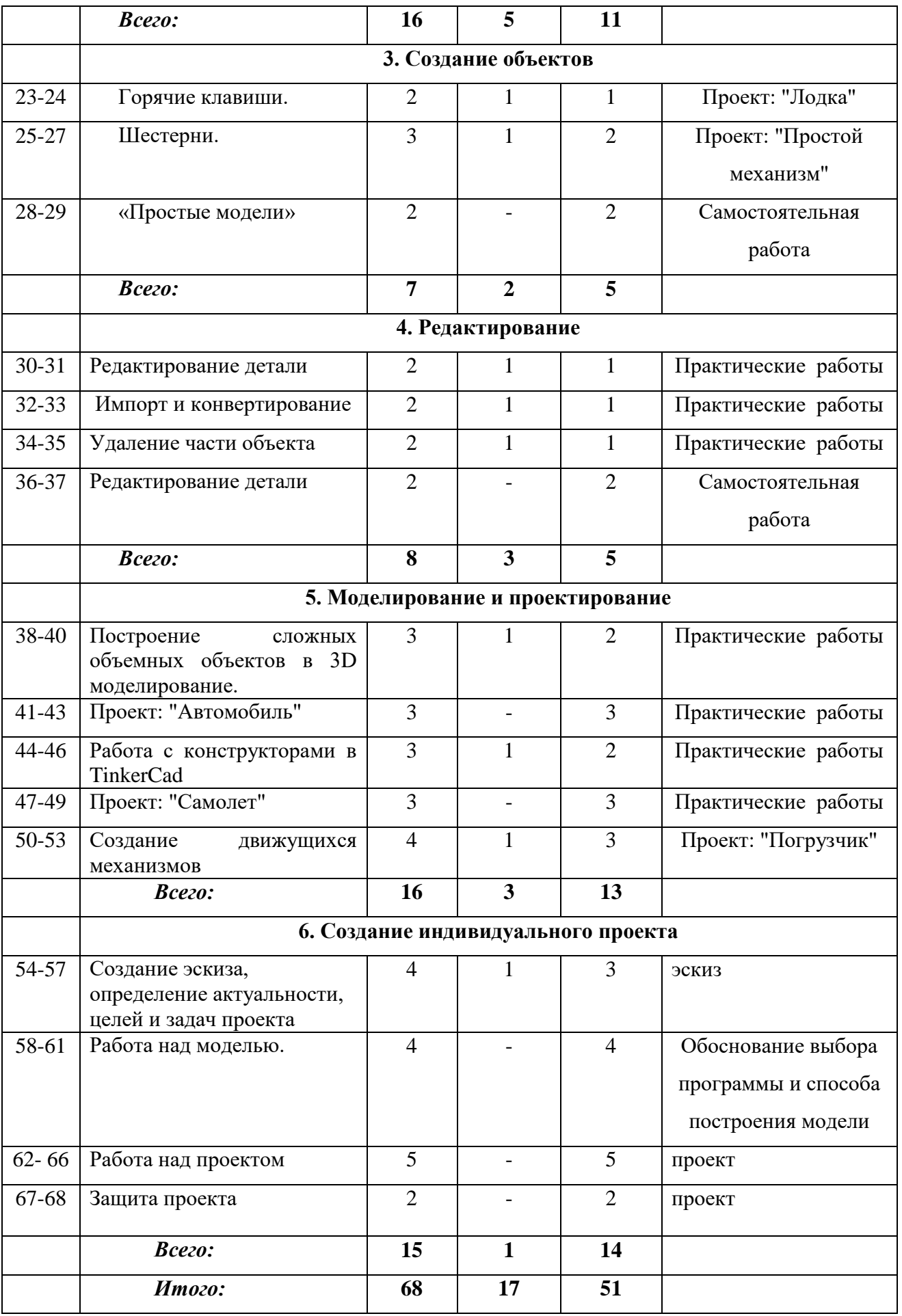

# **Календарный учебный график**

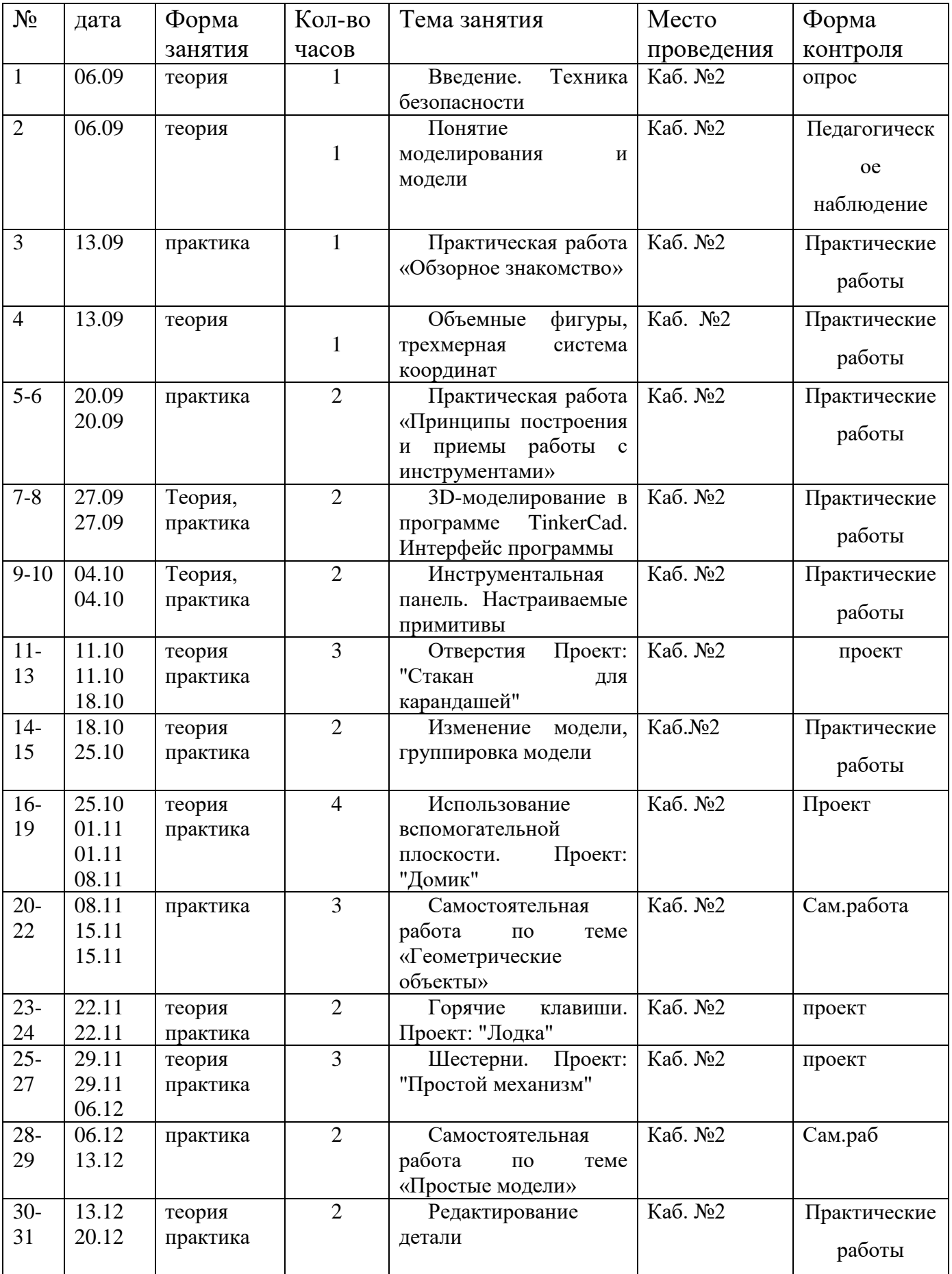

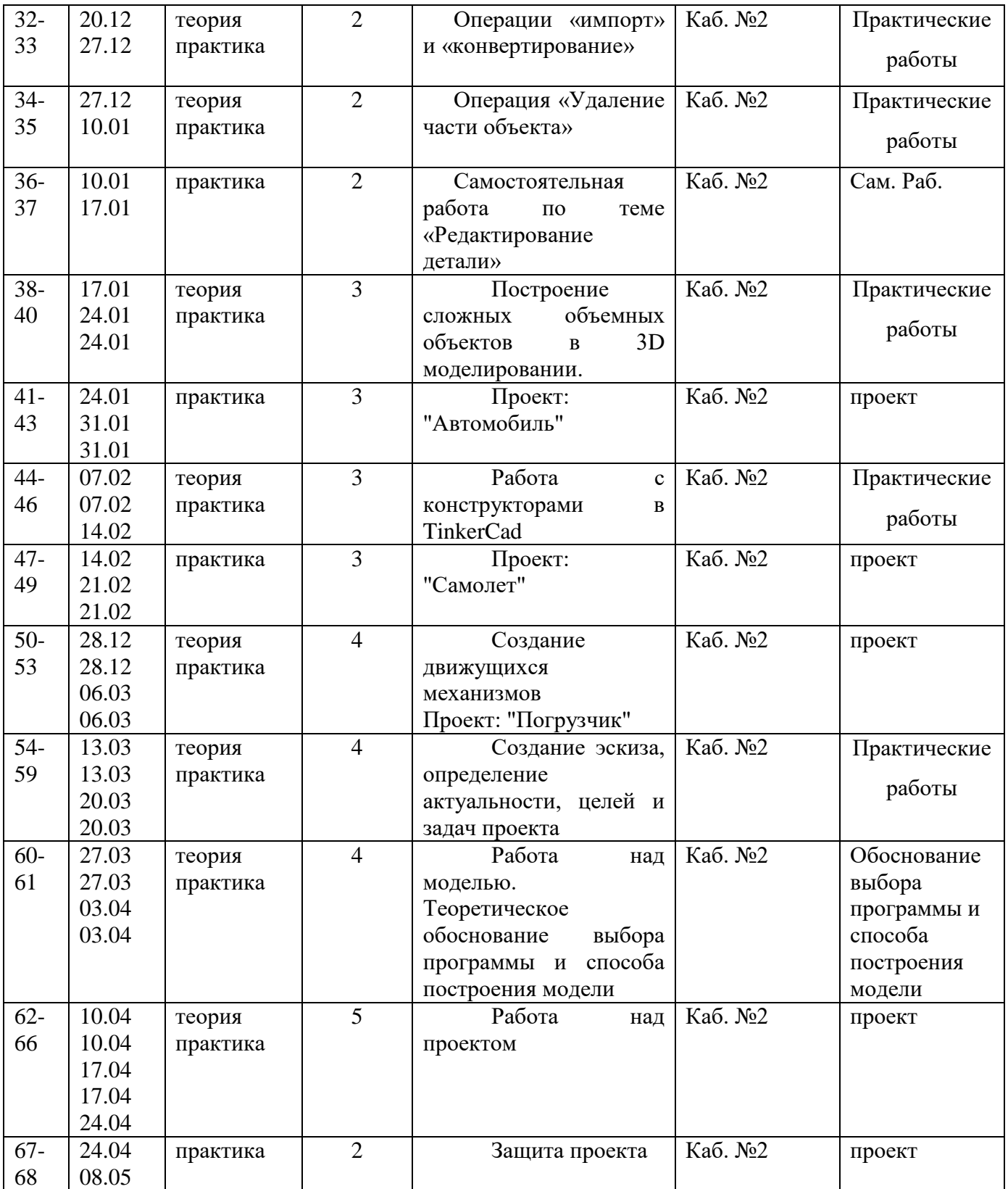

# **СОДЕРЖАНИЕ ПРОГРАММЫ 1.Введение. (6 час)**

Введение. Техника безопасности.Понятие моделирования и модели.Объемные фигуры, трехмерная система координат*.*

*Практические работы:*Обзорное знакомство. Принципы построения и приемы работы с инструментами.

## **2. Геометрические объекты( 16час)**

3D-моделирование в программе TinkerCad. Интерфейс программы.Инструментальная панель. Настраиваемые примитивы.Отверстия.Изменение модели, примитивы.Отверстия.Изменение модели.Использование вспомогательной плоскости.

*Практические работы:*изучение текстового меню,проекты: "Стакан для карандашей", "Домик".

*Самостоятельная работа*:«Геометрические объекты»

## **3. Создание объектов (7 час)**

Горячие клавиши.Шестерни.

Выбор, редактирование, текстура, непрозрачность.

*Практическая работа:* использование средств менеджера материалов для визуализации созданных объектов, проекты: "Лодка", "Простой механизм"

*Самостоятельная работа*: «Простые модели»

# **4. Редактирование (8час)**

Редактирование детали.Операции «импорт» и «конвертирование».Операция «Удаление части объекта»

*Практические работы:* рисование объекта с применением опций модификации.

*Самостоятельная работа:*«Редактирование детали»

# **5. Моделирование и проектирование( 16 час).**

Построение сложных объемных объектов в 3D моделирование.Работа с конструкторами в TinkerCad.Создание движущихся механизмов.

*Практическая работа:*проекты: "Автомобиль","Самолет" "Погрузчик"

# **6. Создание индивидуального проекта (15 час)**

Выполнение творческого задания в виде мини-проекта по созданию 3D моделей в редакторе трехмерной графикиTinkerCad. Создание эскиза, определение актуальности, целей и задач проекта. Работа над моделью.Работа над проектом.Защита проекта.

# **Для реализации программы необходимо:**

- 1. Ноутбук 15 шт.
- 2. Системное программное обеспечение (Windows)
- 3. Мультимедийный компекс
- 4. 3D принтер
- 5. Программа для 3D принтера типа UltimakerCURA
- 6. Доступ к Интернет (желателен)
- **7. Инструменты:**наборключей, наборотвёрток, свёрла , напильники, надфили, лобзики, шпатель.
- 8. **Материалы**:пластик PLA, ABS. фанера, бумага А4, гайки, шурупы, фломастеры, карандаши графитные и цветные, чертежные принадлежности, клей ПВА.

## **Информационное обеспечение программы**

### **Интернет-ресурсы:**

- 1. http://www.123dapp.com/design
- 2. http://www.autodesk.com/products/fusion-360/learn-training-tutorials
- 3. http://www.123dapp.com/design
- 4. https://www.youtube.com/watch?v=w\_X2uoD\_UKI
- 5. https://www.youtube.com/watch?v=KK\_g\_jiJl0A
- 6. https://www.youtube.com/watch?v=hHXHiboMyaU
- 7. http://autodeskeducation.ru/winterschool2016/masterclasses/
- 8. http://make-3d.ru/articles/chto-takoe-3d-pechat/
- 9. https://www.youtube.com/watch?v=EQ-W4qxF5Sk
- 10.http://3dwiki.ru/kak-rabotaet-3d-printer-bazovye-ponyatiya-i-nekotoryevazhnye-terminy/
- 11.https://www.youtube.com/watch?v=gWBV5vxKj0w

## **Список литературы**

### **Список литературы, используемой педагогом**

1. Белухин Д.А. Личностно ориентированная педагогика в вопросах и ответах: учебное пособие.-М.: МПСИ, 2006.- 312с.

2. Большаков В.П. Основы 3D-моделирования / В.П. Большаков, А.Л. Бочков.- СПб.: Питер, 2013.- 304с.

3. Ильин Е.П. Психология творчества, креативности, одарённости. – СПб.: Питер, 2012.

4. Кан-Калик В.А. Педагогическое творчество. - М.: Педагогика. [Электронныйресурс]

(http://opac.skunb.ru/index.php?url=/notices/index/IdNotice:249816/Source:defaul t)

5. Менчинская Н.А. Проблемы обучения, воспитания и психического развития ребёнка: Избранные психологические труды/ Под ред. Е.Д.Божович.

– М.: МПСИ; Воронеж: НПО «МОДЭК», 2004. – 512с.

6. Путина Е.А. Повышение познавательной активности детей через проектную деятельность // «Дополнительное образование и воспитание»  $N_{2}6(164)$  2013. – C.34-36.

7. Пясталова И.Н. Использование проектной технологии во внеурочной деятельности// «Дополнительное образование и воспитание» №6(152) 2012.  $- C.14-16.$ 

- 8. Рубинштейн С.Л. Основы общей психологии. СПб.: Питер, 2008.- 713с.: ил.- (Серия «Мастера психологии»).
- 9. Сергеев И.С. Как организовать проектную деятельность учащихся:Практическоепособиедляработниковобщеобразовательных учреждений. — 2-е изд., испр. и доп.— М.: АРКТИ, 2005. — 80 с.

10. Фирова Н.Н. Поиск и творчество – спутники успеха// «Дополнительное образование и воспитание» №10(156)2012. – С.48-50.

- 11. Хромова Н.П. Формы проведения занятий в учреждениях ДОД деятельность // «Дополнительное образование и воспитание» №9(167)  $2013. - C.10-13.$
- 12. video.yandex.ru. уроки в программах Autodesk 123D design, Компас 3D MAX
- 13. www.youtube.com уроки в программах Autodesk 123D design, Компас 3D MAX
- 14. 3d today.ru энциклопедия 3D печати <http://online-torrent.ru/Table/3D-modelirovanie/>